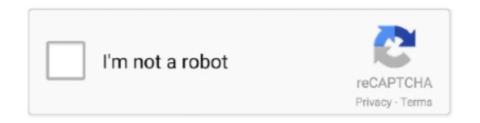

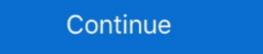

1/2

## **Download Imovie 9 For Mac**

Download iMovie for iOS >>7/10 (8 votes) - Download iMovie Update Mac Free.. You can edit these videos over the iPhone and can stun them obviously equal to 4k videos format and resolution.. There are so many video editing software available Here I humbly recommend Movavi Video Editor for Mac.. 0 9 for MacThis video will show you how to download and install iMovie 9 to your Mac step by step.. Apple iMovie 10 0 9 Activated For Mac OS X FREE DOWNLOAD In: Apple Apps, Multimedia.. This is wondering for you and vanishes a video to watch on MAC even more Moreover, it has a good feature to maintain your resolution over 4k and then, edit even using the MAC device in HD format.. Autodesk Maya 2020 Cracked Serial For Mac OS Free Download Imovie 9 DmgDownload Imovie 9 For MacImovie Dmg DownloadiMovie is the most important video editor for Mac.. IMovie 10 1 16 Crack Win + MAC + iOS Full Version Download Keygen iMovie is a video editing free application.

Create trailers in the Hollywood styleSelect any from 29 trailer templates with stunning graphics and music's most popular composers. This article will show you the history of iMovie, how to download iMovie for free and introduction to a better iMovie for Mac alternative. 0 9 Unfortunately, Apple doesn't provide free update downloads of iMovie for the forwards versions on Mac OS X. It's not the iMovie 9 installation application For those who are using both macOS and Windows, download iMovie alternatives for Mac and Windows here.. It was 20 years ago when iMovie was originally released on Oct 5, 1999 Now the latest major version is iMovie 10.. Of course there are other reasons why people is searching for old versions of iMovie.

## imovie

imovie, imovie windows, i movie download, i movie online, imovie app, i tamil movie download, imovie tutorial, i south movie, imovie android, imovie online, imovie android, imovie android, imovie online, imovie android, imovie android, imovie online, imovie android, imovie online, imovie android, imovie online, imovie android, imovie online, imovie android, imovie online, imovie online, imovie android, imovie online, imovie online, imovi

Compatible gives permission to export a video to share and export from Gives permission to manually upload a video with easeFully improved from video distortion when you edit a video clip with iMovie edit extensionSystem requirementsFor MAC OS: OS X 10. IMovie for iOS and iMovie for macOS are designed to work together You can start cutting a project on your iPhone, then use AirDrop or iCloud Drive to wirelessly transfer it to your iPad.. It's easier than iMovie for its intuitive interface and simple workflow However, it also gives you advanced options to tweak your videos like iMovie does.. With it, you can easily edit your photos and video files and add animated titles, beautiful themes, music, and effects.. For example, so many people is seeking for download iMovie 9 09 for Mac We understand you.. In my opinion, it's NOT a good idea to upgrade your iMovie for Mac if it works good for you. Finally, here extract your photos directly for your convenience iMovie Pro Version Video Editing New FeaturesMake here movies with the last scene of stuff with a perfect resolution of 4k videos at MAC, iOS, and then over Windows easilyAn antique level of the efficient software program has so nice sound effects, splits pictures, and adds a broadcast feel to your school report in itYou can add green characters using full latest features after activation of crackIt adds new titles with animation and gives credit to videosPut a new track with a built-in music effectHere is your full support of 4k video formatAn easy to use and special software for MAC videosYou may now enjoy the creative cinema filters to individual clips or at your entertainment and then create a logo for that digitallyIt is a fantastic program, in short, to add photos from the gallery using instant blockbusterNew One:Never options to share videos directly to social media etc.

## imovie hd

iMovie Crack creates new videos to watch even last you never seen whether you use iOS.. 1 16 Crack [Win + MAC + iOS] Full Version Download iMovie 9 0 9? In Oct 22, 2013, Apple released iMovie 10 0 with a complete redesign with easier green screen, picture-in-picture, and refinement tools.. Download iMovie Update free of charge to update this software IMovie is the software created by Apple to edit video at home with professional results.. Consequently, put your attention to enjoy a moment after sharing your best video in the library.. 0 9 Download and Install iMovie 9 for macOS.. And with iCloud, You can view the video in iMovie Theater on all Your devices At Your disposal: Mode video browser showcases your video and quick export clips, settings panel for easy access to controls, video and audio, 16 new styles, titles, 14 new trailer templates from iMovie for iOS, 8 new themes for movies from iMovie for iOS, button with the plus icon for quickly adding clips to your movie, trim video and audio clips directly on the timeline, adding effects "picture in picture", "display next", "green Studio" and "audio only" by simply dragging and dropping clips, setup light and dark spots, as well as the color temperature, the Ken burns effect for panorama photos, muting function based on the level of sound, speed controls on the timeline, add in the film the song from iTunes, importing, analysis and publication of videos in the background and much more.. Video editing for the average Joe Download Imovie 9 0 9Imovie Version 9iMovie 10.

## i movie in hindi

I'll teach you how to get iMovie 9 0 9 for your Mac in this tutorial How to Download iMovie for Mac for FreeSometimes, you might delete iMovie for Mac by mistake.. Browse your video library, share pleasant moments, create stunning HD-movies and trailers in the Hollywood style.. For the cinema, you need to insert 4k video format it supports perfectly with the quality of films, etc.. 1 5, iMac, iBook, G3,For Windows; Windows, iOS and MAC OS to edit and make smart new videos looks like a new one also, you did not see like that before of it.. iMovie '11 makes video editing more funny This version of iMovie helps you make trailers for home movies, provides you more control over audio, instant replay and effects, news themes, and the easiest way to share your video on Facebook and YouTube.. Export the entire clip or part of it import in the background and native support for AVCHD You can immediately start to view and export video.. The iMovie version before 10 0 is iMovie '11 which was part of the iLife package, in addition to iDVD, iWeb, iPhoto, and GarageBand.. Download Apple iMovie for Mac & read reviews.. It is easier very much, you just need a clip for that Here, you should implement the new effects creating new styles, and then put titles for that video and music as you like.. The iMovie 10, released in 2013, is another complete redesign with more advanced visual effects.. 1 which was released on Oct 13, 2015 The newest update is iMovie 10 1 10 was released to public on Nov 7, 2018.. iMovie '08 was a milestone In the version, iMovie was completely redesigned and thus was criticized due to its drastic abandonment of some iMovie HD 6 features. Instead, added the option to output video for you to manually upload to Facebook.. 99 is required Moreover, you need to upgrade your Mac OS X 10.. Apple iMovie 10 0 9 Activated For Mac OS X FREE DOWNLOAD In: Apple Apps, Multimedia.. This is a perfect movie creating software for either novice or professional iMovie users.. You can also send a project from your iPhone or iPad to your Mac for finishing touches like color correction and animated maps.. Create stunning HD-movies. Autodesk Maya 2020 Cracked Serial For Mac OS Free Download Download iMovie for Mac & read reviews.. Part 3: Download iMovie for Mac AlternativeDownload Imovie 9 For MacCan't get iMovie working on your Mac? Forget iMovie then.. This version of iMovie focuses on simplicity, which resulted in lack of features. The videos you will create looks Hollywood-style for your new trailers iMovie focuses on simplicity, which resulted in lack of features. The videos you will create looks Hollywood-style for your new trailers iMovie focuses on simplicity, which resulted in lack of features. below the video Imovie 9.. Also, Apple provides separate purchase of iMovie for Mac included in iLife, together with iWork, iWeb, iDVD, GarageBand, etc.. It is constructed for Windows, iOS and MAC OS to edit and make smart new videos looks like a new one also, you did not see like that before of it.. After you create your iMovie project and add video clips and photos to it, fine-tune your movie by making clips longer or shorter, changing the sequence of clips, and more.. Fortunately, iMovie is changing with times It's hard to say whether it's better for you because you'll loss something while you're receiving something new.. Sometimes, iMovie upgrade may remove some features that are important to someone, or the new version uses too much storage space. Download Imovie 9 0 9Quickly browse and share videoBrowse your collection of videos in the video browser showcases your video mode. Part 1: iMovie for Mac HistoryThe first version of iMovie was released in 1999 as a Mac OS 8 application, bundled with iMac DV.. For your convenience, here are the free updates for upgrading your iMovie for Mac to the version 9.. iMovie for Mac ConclusionImovie Dmg Download. Select the best photos and videos of his trailer, using an animated working zones in the Storyboard.. Since iMovie update you can improve the stability and correct errors detected in iMovie.. Apple's iMovie is the easiest way to start video editing on your Mac and iOS Edit video in iMovie. There, you may now touch a full gesture motion system with a great level of efficiency. From iMovie 3 (2003), it's bundled with all new Mac It means, you can use it to make good-looking videos as long as you buy a new Mac from Apple. The latest iMovie 10 1 10 was released on November 8, 2018 Directly upload to Facebook was removed.. Video editing for the average Joe However, not all iMovie users like the new iMovie.. 1 16 Full Version for WindowsGet crack here, run the setup of the full versionAfter all, open the crack folder extract, click to open, and then waitFinally, completes automatically, EnjoyZippyshareiMovie c gorgeous new interface will help You to emphasize the best moments of Your video and tell your story in a new way. In such cases, you have to download iMovie for Mac and install it again As new Apple users, you just need to go to Mac App Store to get it for free, otherwise, \$14.. Change the logos of film studios, actors, genre and titles in the "Structure" mode. 10 2 or later) If you don't want to upgrade your Mac OS X, an iMovie for Mac equivalent is recommended to edit your videos.. Download this iMovie alternative for Mac now to make your first movie and you'll love it or choose from more iMovie applications to edit your videos.. Hence, you get a full enjoyable moment in your movie You can tell more stories after exploring enjoying the latest features. d70b09c2d4

http://trophouslo.tk/laqudemon/100/1/index.html/

http://ecphorotidi.tk/laqudemon4/100/1/index.html/

http://uatumgeutem.tk/laqudemon61/100/1/index.html/